## **TUTORIAL CLASENDO FEM ESCOLA**

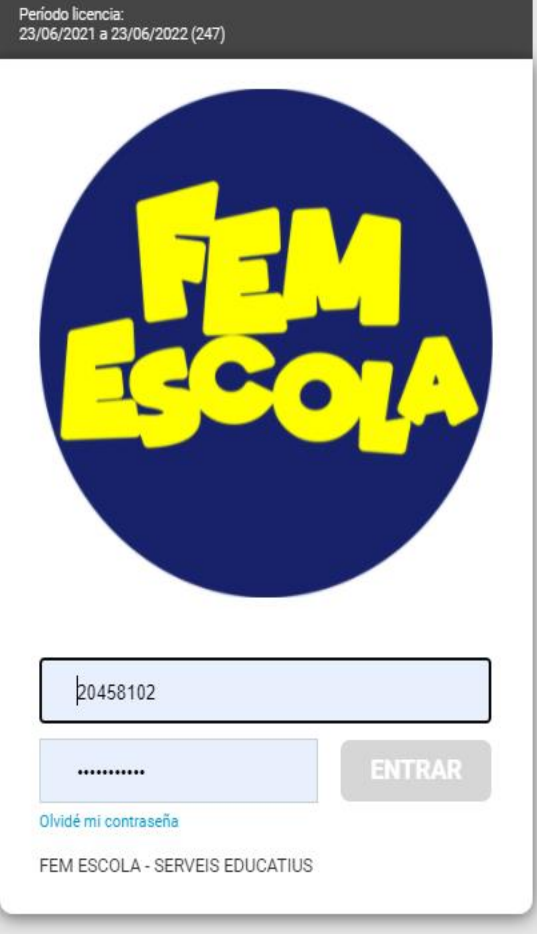

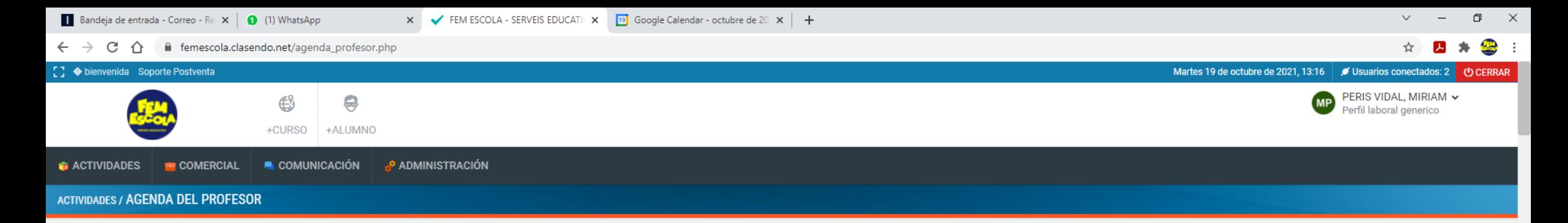

## Calendario de sesiones del profesor entre el 04/10/2021 y el 31/05/2022

**GEN PR** 

**目** 

 $\bullet$ 

 $\blacksquare$ 

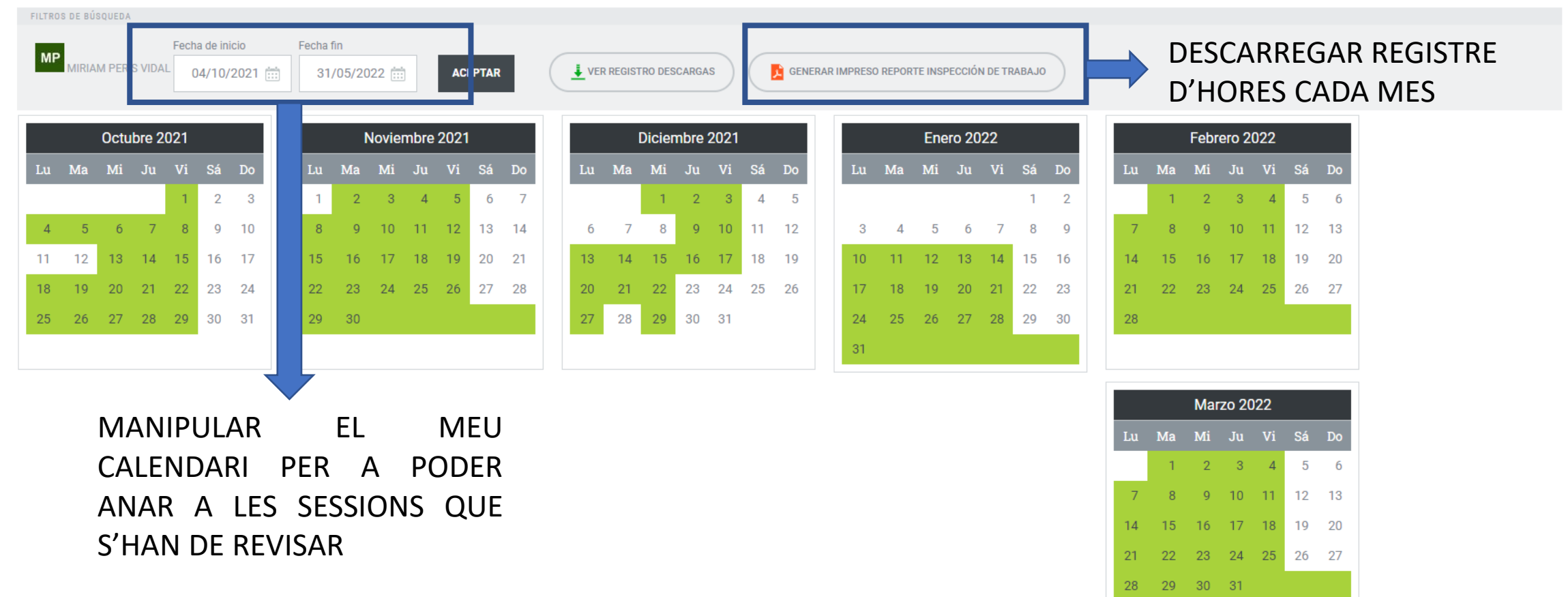

 $\leftarrow \rightarrow C \quad \leftarrow$ 

 $\|{\bf L}{\bf u}\|$ 

 $\overline{4}$  $11<sup>-1</sup>$ 

 $\quad$  Fecha

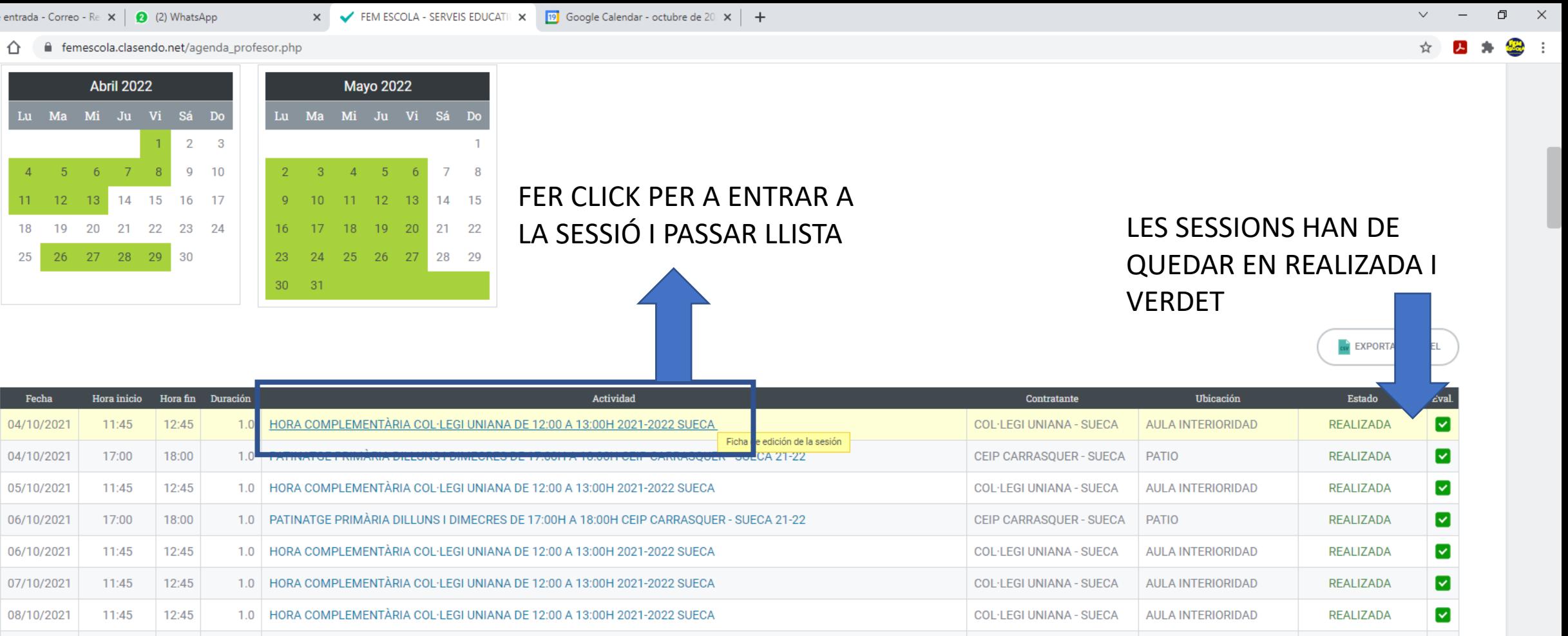

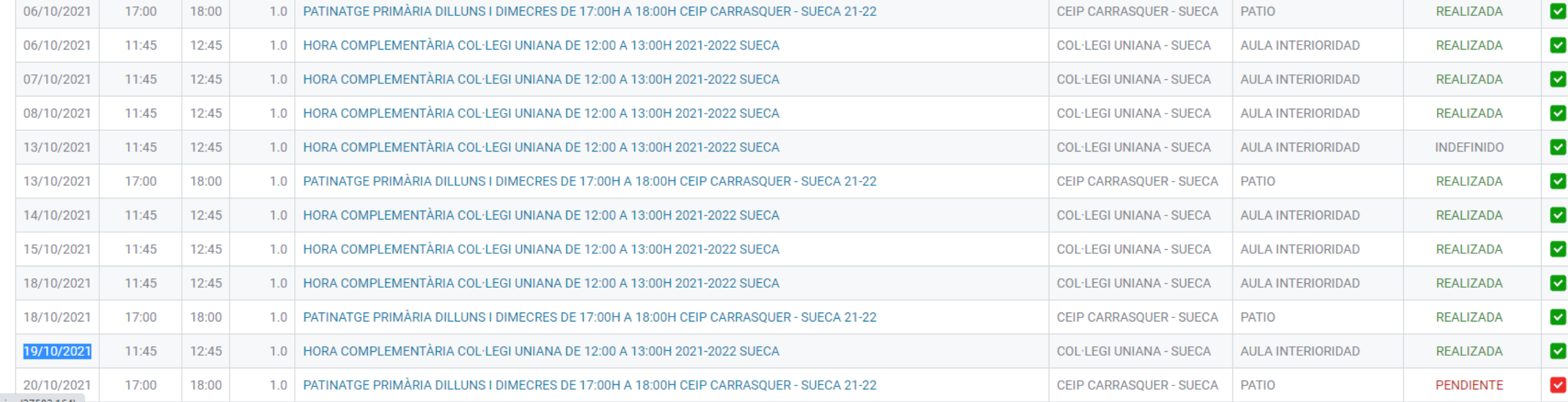

HOMGWD

 $\varphi$  Escribe aquí para buscar

H.

 $\blacktriangle$ 

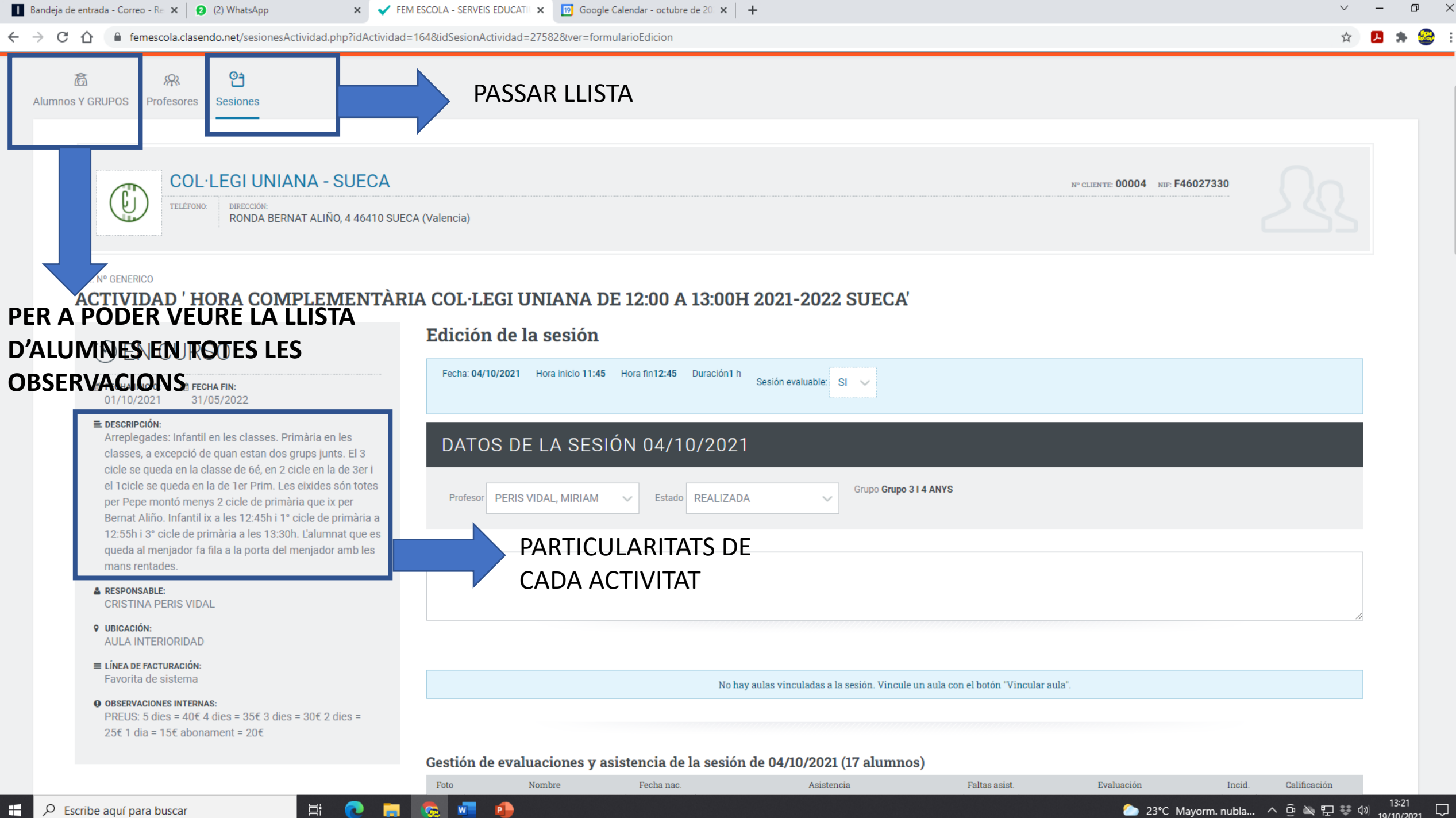

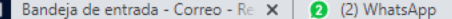

∩

 $\Box$  $\mathsf{X}$ 

大女女女女

\*\*\*\*\*

\*\*\*\*\*

FEM ESCOLA - SERVEIS EDUCATIUX [19] Google Calendar - octubre de 20 X | +  $\times$ ● femescola.clasendo.net/sesionesActividad.php?idActividad=164&idSesionActividad=27582&ver=formularioEdicion Tipo -Presente-Actitud excelente 30/03/2018 **O**  $\bullet$  $0$ <sup> $\triangle$ </sup>  $(3 \text{ años})$ **Observaciones** Motivo Justificada Tipo -Presente-Actitud excelente 25/09/2017 (4 años) **Observaciones** Motivo Justificada Tipo - Presente-Actitud excelente 26/05/2017  $\bullet$  $0$ <sup> $\triangle$ </sup> (4 años) Observaciones Motivo EVALUACIÓN MÚLTIPLE Calificación Mediante este selector se aplica la calificación elegida a los alumnos pendient valuación. Seleccione un tipo de ... SI ESTA PRESENT HA D'ESTAR AVALUAT. SI ESTA AUSENTE I SABEM EL MOTIU HA **ACEPTAR** Volver D'ESTAR JUSTIFICADA. LEYENDA: A INCIDENCIAS DEL ALUMNO EN LA ACTIVIDAD A UN DE FALTAS DE ASISTENCIA DEL ALUMNO EN LA ACTIVIDAD  $\heartsuit$  NOTIFICACIÓN NO INSCRITOS ombre y apellidos alumno no inscrito **NOTIFICAR** Nombre alumno no inscrito ALUMNOS presentes y NO INSCRITOS en la sesión de 04/10/2021 Nombre/Reporte Reportado. Estado Soluciona No hay reporte de usuari scritos en esta sesión. SI APAREIX UN ALUMNE A L'ACTIVITAT I NO ESTÀ EN LLISTA S'HA DE NOTIFICAR EN NOM **COGNOMS I TELÈFON DE LA FAMILIA NEIDENCIAS** ASISTENCIAS REVALUACIÓN

 $W$ 

G.

**P** 

耳t

Solución

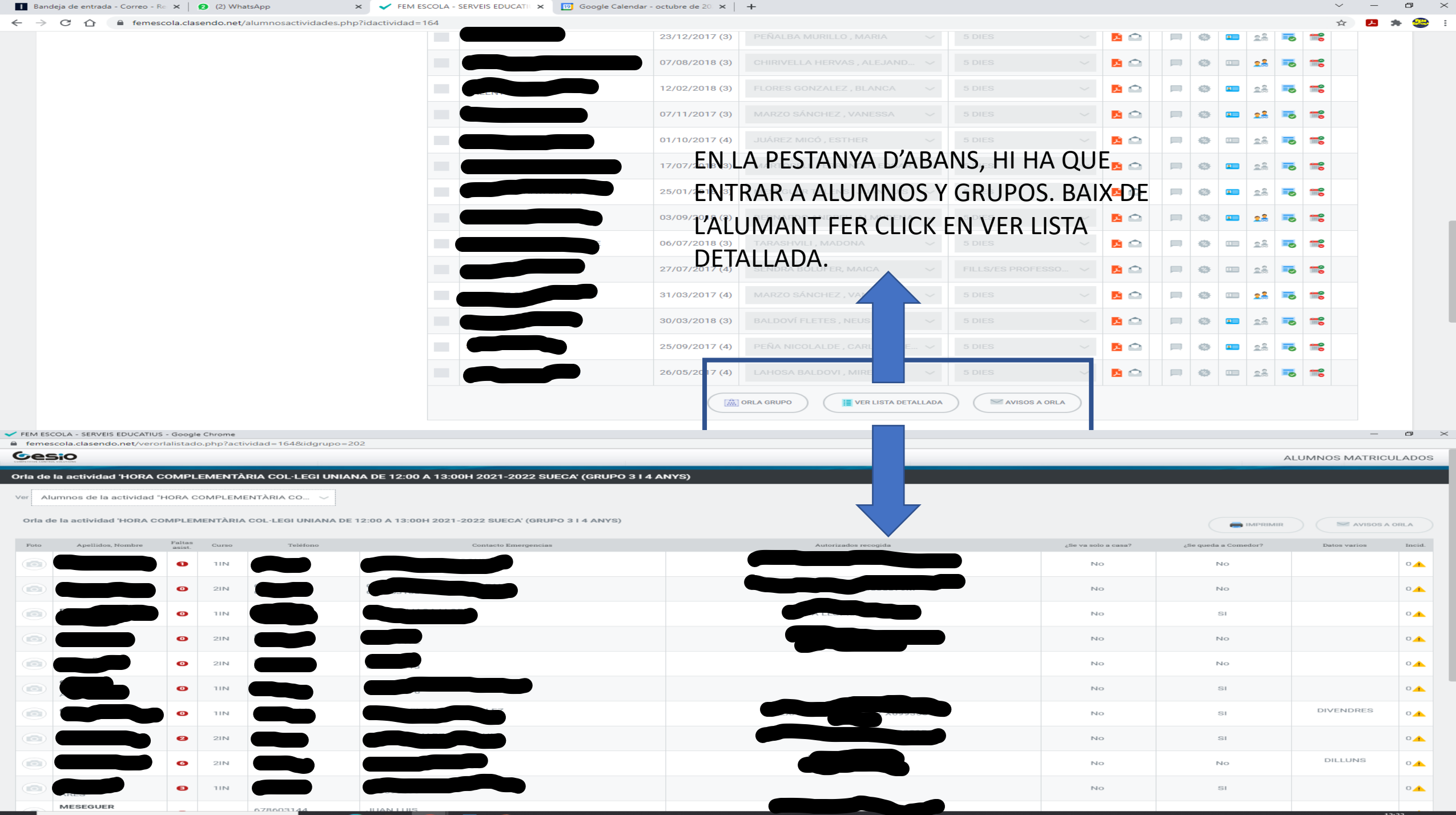

**EXAMPLE OF** Escribe aguí para buscar

l = :